#### **Creative Software Programming**

#### **6 – Class**

Yoonsang Lee Fall 2019

# **Today's topics**

- Struct in  $C / C_{++}$ , Struct vs. Class in  $C_{++}$
- Class access control
- Member variable and function
- Class vs. Instance
- Constructor, destructor
- *this* pointer

#### **Informations of students taking a class**

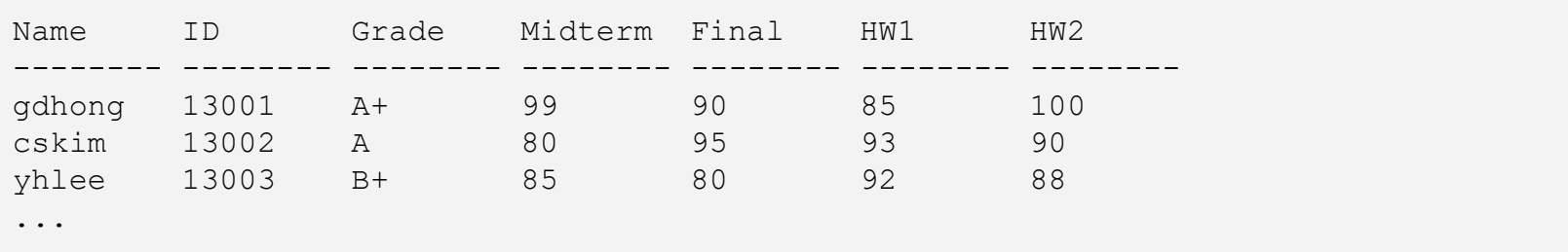

How can you represent these data ?

#### • One option is to use array

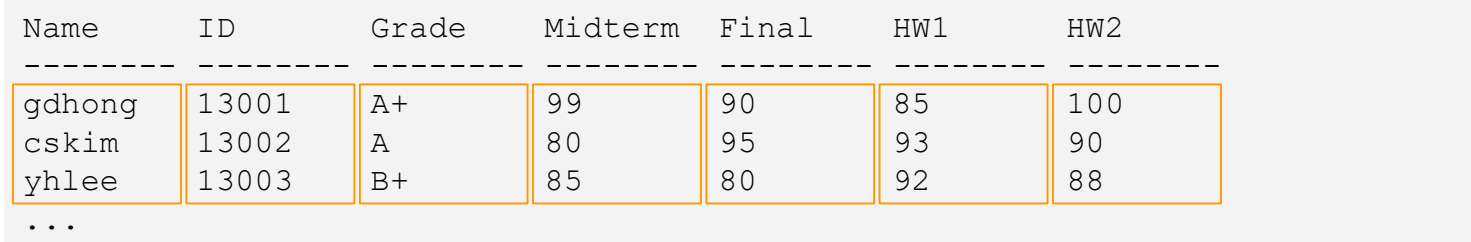

```
void ProcessGrade(int num_students, const string* names, const string* ids,
                  const int* midterm, const int* final,
                  const int* hw1, const int* hw2, string* grades) {
  for (int i = 0; i < num students, +i) {
    int sum = midterm[i] + final[i] + hw1[i] + hw2[i];if (sum >= 95) grades[i] = "A+";
    else if (sum >= 90) grades[i] = 'A'';
    else if (sum >= 85) grades[i] = "B+";
    ...
  }
}
```
#### • Another option is to use struct

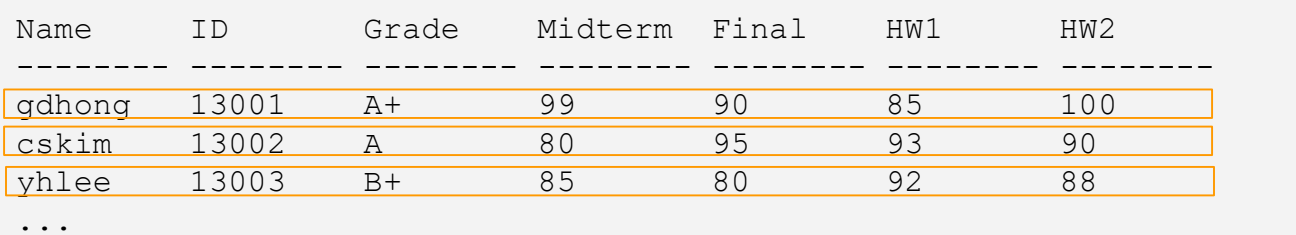

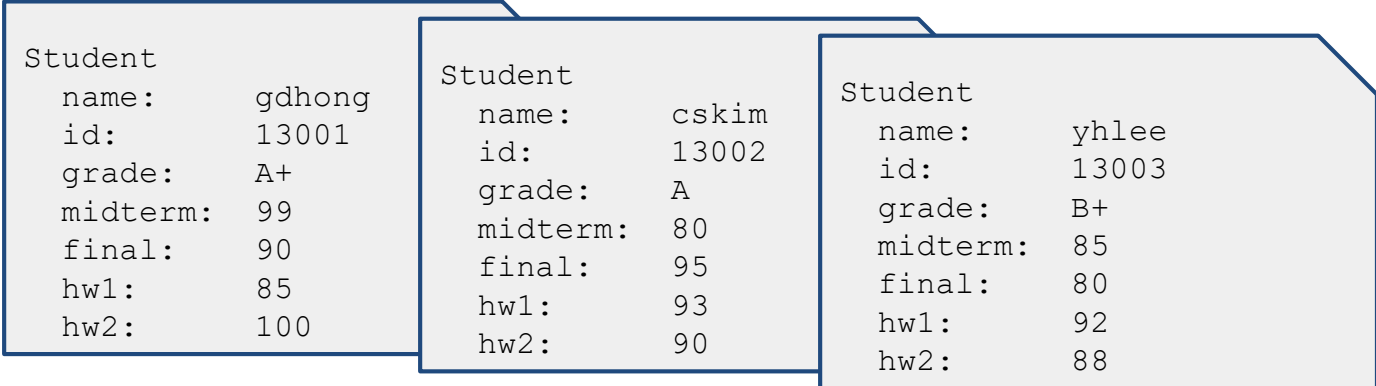

#### • Another option is to use struct

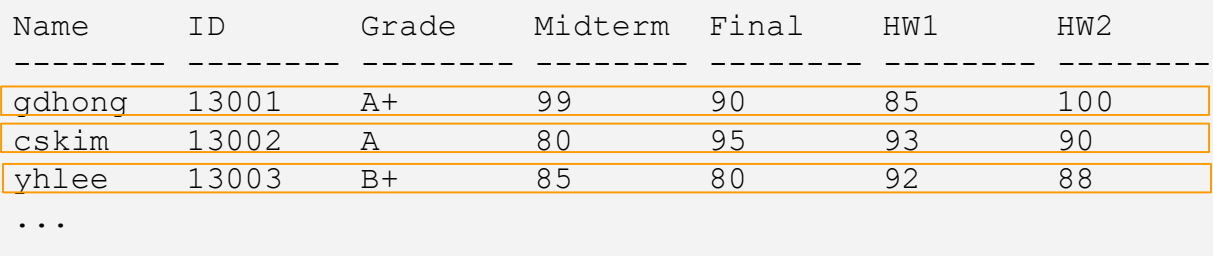

```
struct Student {
  string name, id, grade;
  int midterm, final, hw1, hw2;
};
void ProcessGrade(Student* students, int num_students) {
  for (int i = 0; i < num students, ++i) {
    int sum = students[i].midterm + students[i].final +
        students[i].hw1 + students[i].hw2;
    if (sum \ge 95) students[i].grade = "A+";
    else if (sum >= 90) students[i].grade = "A";
    else if (sum >= 85) students[i].grade = "B+";
    ...
  }
  ...
}
```
## **Struct in C / C++**

- In C, struct has only member variables, and is usually used with  $t$  ypedef
	- to avoid using struct keyword when declaring a variable (struct \_Point p1;).
- In C++, struct has member variables and **member functions**, and **does n ot need typedef**.

```
typedef struct _Point {
  int x;
 int y;
}Point;
int main(void){
 Point P1;
 P1.x = 3;P1.y = 4;return 0;
}
```

```
struct Point {
 int x;
 int y;
 void setXY(int a, int b) {x=a; y=b;}};
int main(void){
 Point P1;
 P1.x = 3;P1.y = 4;P1.setXY(1, 2);
 return 0;
}
```
## **Struct in C / C++**

- In C, all struct member variables are *public* (can be accessed from anyw here).
- In C<sup>++</sup>, struct member variables / functions can be *public, private, prote cted* (default is *public*).

```
typedef struct _Point {
 int x;
 int y;
}Point;
int main(void){
 Point P1;
 P1.x = 3;P1.y = 4;return 0;
}
                               struct Point {
                                int x;
                                int y;
                               };
                               int main(void){
                                Point P1;
                                P1.x = 3;P1.y = 4;return 0;
                               }
                                                             struct Point {
                                                             public:
                                                               int x;
                                                               int y;
                                                             };
                                                             int main(void){
                                                               Point P1;
                                                               P1.x = 3;P1.y = 4;return 0;
                                                             }
                           = =
```
 $C \hspace{1.6cm} C$  $C++$ 

## **Struct in C / C++**

- In C, all struct member variables are *public* (can be accessed from anyw here).
- In C++, struct member variables / functions can be *public, private, prote cted* (default is *public*).
- If members are *private*, they **are not accessible outside of the class**. They need public *access functions*.

```
struct Point {
public:
  int x;
  int y;
};
int main(void){
  Point P1;
  P1.x = 3;
  P1.y = 4;
  return 0;
}
                                struct Point {
                               private:
                                  int x;
                                 int y;
                               };
                                int main(void){
                                  Point P1;
                                 P1.x = 3; // compile error!
                                 P1.y = 4; // compile error!
                                  return 0;
                                }
                                                                     struct Point {
                                                                     private:
                                                                       int x;
                                                                       int y;
                                                                     public:
                                                                       void setXY(int a, int b) 
                                                                     \{x=a; y=b; \}};
                                                                     int main(void){
                                                                       Point P1;
                                                                       P1.setXY(3, 4);
                                                                       return 0;
                                                                     }
```
### **Struct vs. Class in C++**

- In C++, struct and class are almost the same.
- The only difference is default accessibility of members:
	- In struct, *public* is default
	- In class, *private* is default

```
class Point {
                                                         int x;
                                                         int y;
                                                      public:
                                                         void setXY(int a, int b) \{x=a; y=b; \}};
                                                       int main(void){
                                                         Point P1;
                                                         P1.setXY(3, 4);
                                                         return 0;
                                                       }
struct Point {
private: 
  int x;
  int y;
public:
  void setXY(int a, int b) \{x=a; y=b; \}};
int main(void){
  Point P1;
  P1.setXY(3, 4);
  return 0;
}
                                                  =
```
### **Class definition**

keyword private identifies class members that can be accessed only through the member functions of the class **(data hiding)** 

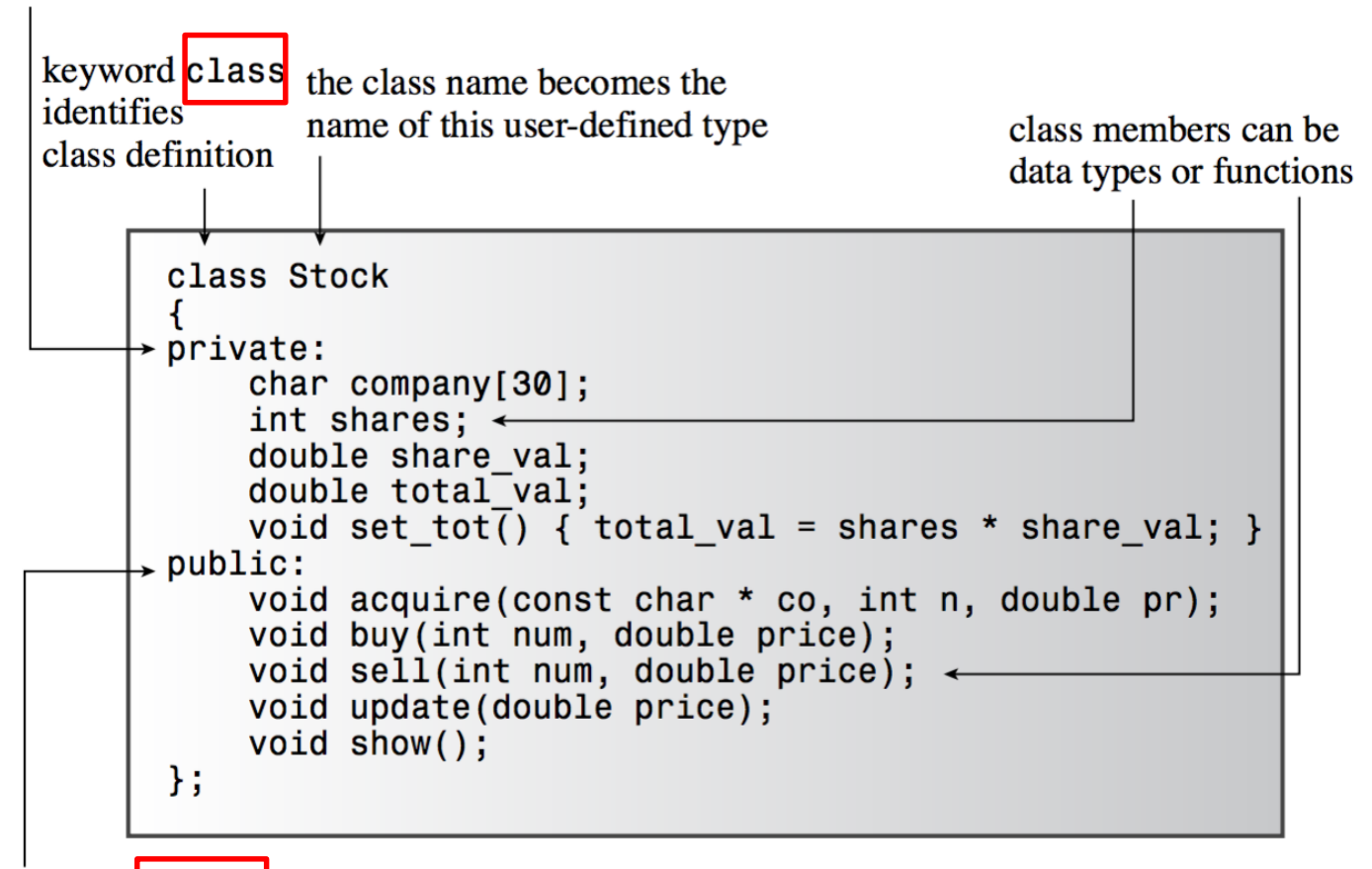

keyword public identifies class members that constitute the public interface for the class (abstraction)

#### **Class access control**

- Classes can have member variables with different access control.
	- The members are either public, private, or protected.
	- public members are accessible from anywhere.
	- private members are only accessible by its member functions.
	- protected members are accessible by its member functions and its *derived* classes' member functions.

#### **Class access control : Stock example**

```
class Stock // class declaration
private:
    std::string company;
    long shares;
    double share val;
    double total val;
    void set tot() { total val = shares * share val; }
public:
    void acquire (const std::string & co, long n, double pr);
    void buy (long num, double price);
    void sell (long num, double price);
    void update(double price);
    void show();
\};
      // note semicolon at the end
```
#### **Class access control : Student example**

```
class Student {
private:
 string name, id, grade;
 int midterm, final, hw1, hw2;
public:
 void SetInfo(string name, string id) { name = name, id = id; }
 void SetScores(int midterm, int final, int hw1, int hw2) {
   midterm = midterm, final = final, hw1 = hw1, hw2 = hw2;
  }
 void ProcessGrade() { ... }
 string GetGrade() { return grade_; }
};
int main() {
 Student a student;
 a student.SetInfo("gdhong", "13001");
 a student. SetScores(99, 90, 85, 100);
 a_student.ProcessGrade(); // Call the member function ProcessGrade.
 a_student.grade_ = "D-"; // Compile error!
 string grade = a_student.GetGrade(); // Fine.
  ...
}
```
### **Member function**

- Classes can have member functions.
	- Member functions are **declared in the class definition**.
	- Member functions are **defined** either **in the class definition (in header files)** or **outside of the class definition (usually in source files).**
	- Member functions are accessed by using **. operator**, like member varia bles.

#### **Member function definition in the class definition : Student example**

```
// student.h
class Student {
private:
 string name, id, grade;
 int midterm, final, hw1, hw2;
public:
 void SetInfo(string name, string id)
 { name = name, id = id; }
 void SetScores(int midterm, int final, int hw1, int hw2)
  {
   midterm = midterm, final = final, hw1 = hw1, hw2 = hw2;
  }
 string GetGrade() { return grade ; }
};
```
#### **Member function definition outside of the class definition : Student example**

```
// student.h
class Student {
private:
  string name, id, grade;
  int midterm, final, hw1, hw2;
public:
 void SetInfo(string name, string id);
 void SetScores(int midterm, int final, int hw1, int hw2);
  string GetGrade();
};
```

```
// student.cpp
#include "student.h"
void Student::SetInfo(string name, string id)
{ name = name, id = id; }
void Student::SetScores(int midterm, int final, int hw1, int hw2)
{
 midterm = midterm, final = final, hw1 = hw1, hw2 = hw2;
}
string Student::GetGrade()
{ return grade ; }
```
#### **:: - Scope resolution operator**

- :: is used to specify the namespace or the class membership.
- A::B means B is in a namespace/class A.
- $\therefore$ B means B belongs the global namespace (most C library).

```
#include <math.h>
namespace my_namespace {
class MyClass {
 void FunctionA(int i);
 // ...
};
void MyClass::FunctionA(int i) { /* ... */ }
void FunctionB(double v, MyClass* a) { /* ... */ }
} // namespace my_namespace
int main() {
  my_namespace::MyClass a;
  my namespace::FunctionB(1.25, &a);
  double v = :: \cos(0.0);return 0;
}
```
### **Member function: Stock example**

stock.cpp

```
void Stock::acquire(const std::string & co, long n, double pr)
     company = co;if (n < 0)std::cout << "Number of shares can't be negative; "
                        \lt company \lt " shares set to 0.\n\cdot\";
          shares = 0;
     else
                                                                                          stock.hshares = n;
                                                                       class Stock // class declaration
     share val = pr;₹
                                                                       private:
     set tot();
                                                                          std::string company;
                                                                          long shares;
                                                                          double share val;
                                                                          double total val;
                                                                          void set_tot() { total_val = shares * share_val; }
                                                                       public:
                                                                          void acquire (const std:: string & co, long n, double pr);
                                                                          void buy (long num, double price);
                                                                          void sell (long num, double price);
                                                                          void update(double price);
                                                                          void show();
                                                                            // note semicolon at the end
```
## **Member function: Stock example**

stock.cpp

```
void Stock::sell(long num, double price)
\{using std:: cout;
     if (num < 0)cout << "Number of shares sold can't be negative. "
                << "Transaction is aborted.\n";
     else if (num > shares)
                                                                                        stock.hcout << "You can't sell more than you have! "
                \lt "Transaction is aborted. \n";
                                                                      class Stock // class declaration
                                                                      private:
     else
                                                                         std::string company;
                                                                         long shares;
                                                                         double share val;
                                                                         double total val;
          shares - num;
                                                                         void set tot() { total_val = shares * share_val; }
          share val = price;public:
                                                                         void acquire (const std:: string & co, long n, double pr);
          set tot();
                                                                         void buy (long num, double price);
                                                                         void sell (long num, double price);
                                                                         void update(double price);
                                                                         void show();
                                                                           // note semicolon at the end
```
## **Quiz #1**

- Go to <https://www.slido.com/>
- Join #csp-hyu
- Click "Polls"
- Submit your answer in the following format:
	- **Student ID: Your answer**
	- **e.g. 2017123456: 4)**
- Note that you must submit all quiz answers in the above format to be checked as "attendance".

### **Inline member functions**

- To make a member function inline, you can define a member function in the class definition (in header file)
- Or you can define a member function outside the class definition (in sourc e file) and use the inline qualifier

```
class Stock \{private:
   void set\_tot()total_val = shares * share_val;public:
```

```
class Stock {
private:
    void set_tot();
public:
    . . .
};
inline void Stock::set_tot(){
    total_val = shares * share_val;
```
#### **Class vs. Instance**

- class type, instance varaible
- Analogous to bread pan vs. bread.
- Instantiation : making an **instance / object** of the **class**.
	- Instances have allocated memory to store specific data.
	- There can be multiple identical instances of the same class type, but there cannot exist identical classes.

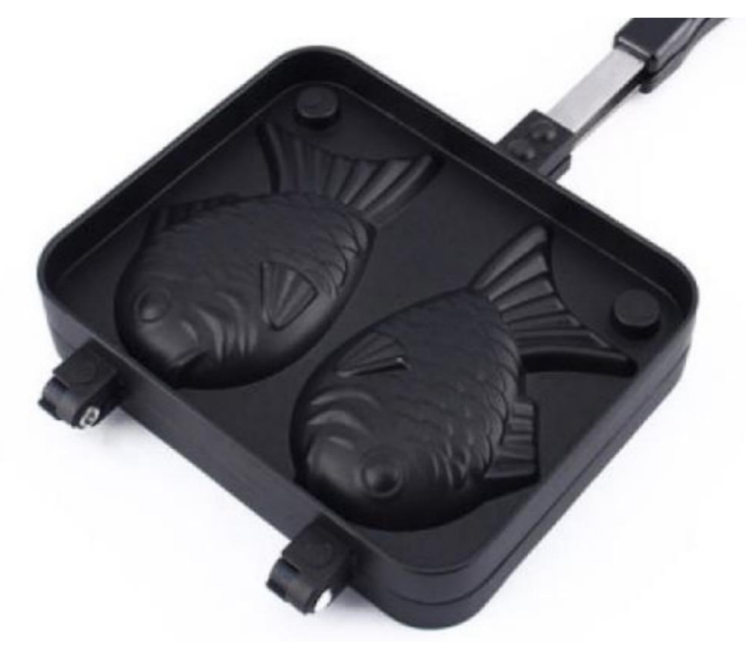

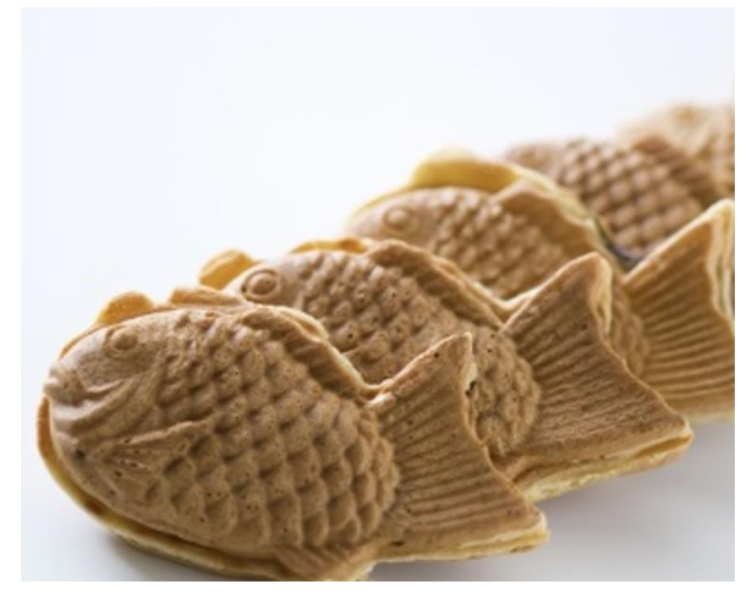

#### **Class vs. Instance : Stock example 1**

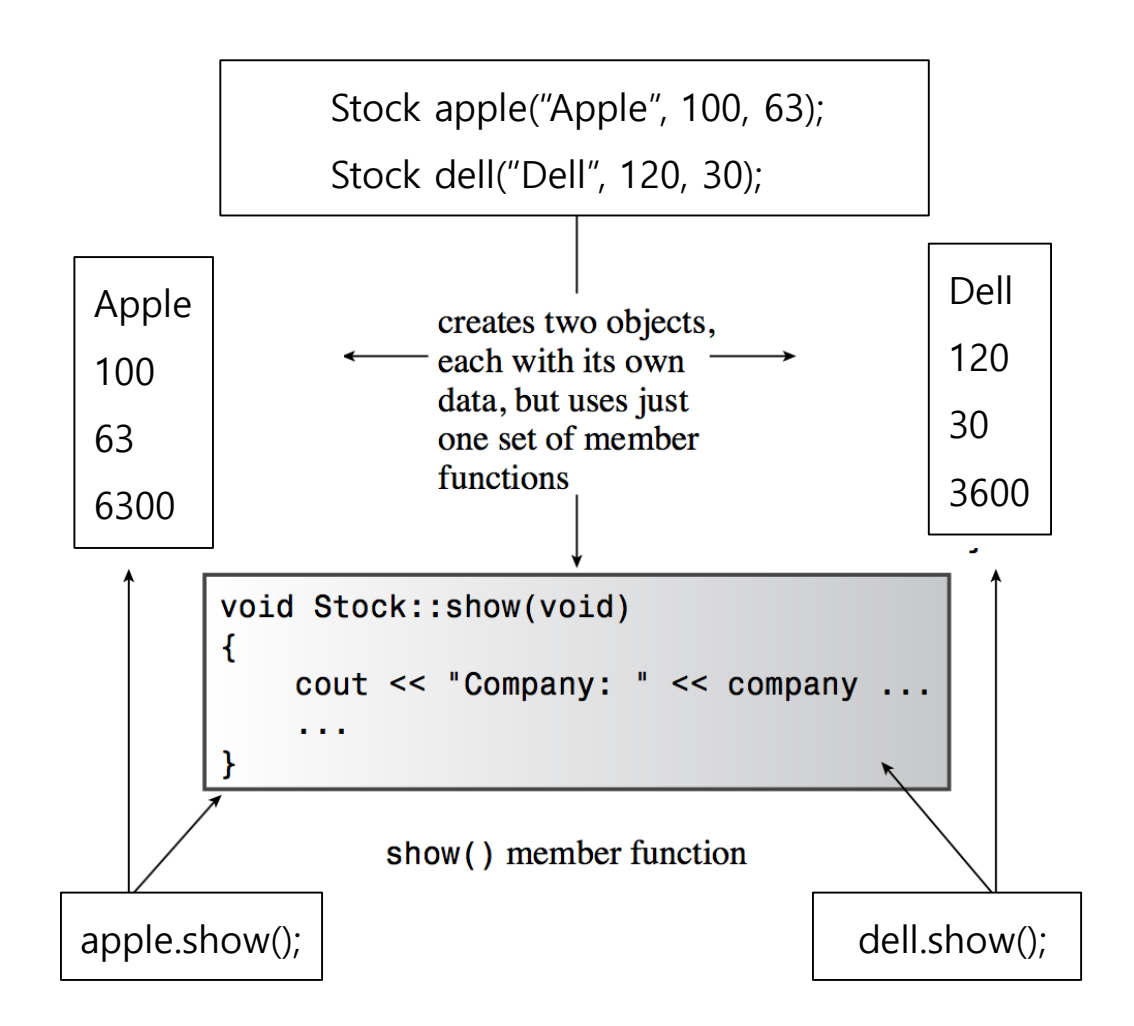

#### **Class vs. Instance : Stock example 2**

```
int main() \{Stock apple;
   apple.acquire("Apple", 20, 12.50);apple.show();
   apple.buy(15, 18.125);
   apple.show();
   apple.sell(400, 20.00);
   apple.show();
   apple.buy(300000, 40.125);
   apple.show();
   apple.sell(300000, 0.125);
   apple.show();
    return 0;
```
### **Constructor**

- Constructors are special member functions that initialize the object.
- They have the same name as the class and no return type.
- They are automatically called when the object of its class type is declared.

```
class Student {
public:
  string name, id, grade;
  ...
public:
  Student() { name ="noname"; id ="noid"; }
  ...
};
int main()
\{Student st; // Student::Student() is called!
  cout << st.name << endl;
}
```
#### **Constructor Overloading**

• A class can have multiple constructors.

```
class Student {
public:
  string name, id, grade;
  ...
public:
  Student() { name ="noname"; id ="noid"; }
  Student(string name, string id) { name_=name; id_=id; }
  ...
};
int main()
{
  Student st1; // Student::Student() is called!
  Student st2("Tom", "2016123456"); // Student::Student(string, 
string) is called!
}
```
#### **Default constructor**

- A default constructor is a constructor which is called with no argument.
- Member variables that are not initialized in a constructor...
	- remain uninitialized (for primitive types such as int)
	- or initialized by calling their classes' default constructor (for class types)

```
class Student {
public:
  string name, id, grade;
  int midterm_, final_, hw1_, hw2_;
  ...
public:
  Student() // default constructor
  { name ="noname"; id ="noid"; }
  Student(string name, string id) // this is not a default constructor
  { name =name; id =id; }
// member variables other than name_ & id_ remain...
// uninitialized (for primitive types, e.g., midterm_) 
// or initialized by their classes' default constructor (for class type, 
e.g., grade_ will be initialized by calling std::string::string() )
  ...
};
```
#### **Default constructor**

• A default constructor is implicitly created by compiler if there is no user-defined constructor.

```
class Stock
{
public:
    string company;
    long shares;
    double share val;
};
int main()
{
    Stock stock; // implicitly declared 
default constructor is called!
    cout << stock.company << endl;
    cout << stock.shares << endl;
    cout << stock.share val << endl;
    return 0;
}
```

```
class Stock
{
public:
    string company;
    long shares;
    double share val;
    Stock(const string& co, long n, double pr)
    {}
};
int main()
{
    Stock stock; // compile error!
    cout << stock.company << endl;
    cout << stock.shares << endl;
    cout << stock.share val << endl;
    return 0;
}
```
#### **Constructor : Stock example**

stock.cpp

```
Stock::Stock(const string & co, long n, double pr)
\{company = co;if (n < 0)std::cerr << "Number of shares can't be negative; "
                   << company << " shares set to 0.\n";
        shares = 0;\mathcal{E}else
        shares = n;
    share val = pr;
    set tot();
```
### **Quiz #2**

- Go to <https://www.slido.com/>
- Join #csp-hyu
- Click "Polls"
- Submit your answer in the following format:
	- **Student ID: Your answer**
	- **e.g. 2017123456: 4)**
- Note that you must submit all quiz answers in the above format to be checked as "attendance".

## **Constructor member initializer list**

- Member initializer list is the place where non-default initialization of member variables can be specified.
	- Members of primitive type (such as int) are initialized with the parameter.
	- Members of class type is initialized by calling the proper constructor taking the parameter.

```
class Stock
{
public:
    string company;
    long shares;
    double share val;
    Stock(const string& co, long n, double pr) 
    : company(co), shares(n), share_val(pr)
    {}
};
```
### **Operator new and class constructor**

- $T^* p = new T;$ 
	- If T is a primitive type: Allocates memory space to store data of type T
	- If T is a class: Allocates memory space and initialize it by calling default constructor of T
- $T^*$   $p = new T(arguments);$ 
	- If T is a primitive type: Allocates memory space and initialize it with the *arguments*
	- If T is a class: Allocates memory space and initialize it by calling the proper constructor that takes *argument*

```
#include <iostream>
#include <string>
using namespace std;
class Stock
{
public:
    string company;
    long shares;
    double share val;
    Stock() {}
    Stock(const string& co, long n, double pr)
    : company(co), shares(n), share val(pr)
    {}
};
int main()
{
    int* i1 = new int;
    int* i2 = new int(10);Stock* s1 = new Stock;
    Stock* s2 = new Stock("Apple", 10, 125.0);
    delete i1;
    delete i2;
    delete s1;
    delete s2;
    return 0;
}
```
#### **Destructor**

- A destructor is a special member function for clean-up that is called when the object is destructed.
- Its name is ' $\sim$ ' + the class name.
- It has no arguments and no return type.

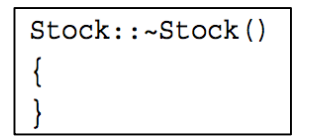

Stock::~Stock() // class destructor cout << "Bye, " << company << "!\n";

#### **Destructor example (Focus on ~DoubleArray() destructor!)**

```
class DoubleArray {
public:
  DoubleArray() : ptr (NULL), size (0) {}
  DoubleArray(size_t size) : ptr_(NULL), size_(0) { Resize(size); }
  ~DoubleArray() { if (ptr_) delete[] ptr_; }
 void Resize(size_t size);
  int size() const { return size_; }
 double* ptr() { return ptr_; }
  const double* ptr() const { return ptr_; }
private:
double* ptr_;
 size_t size_; // size_t is unsigned int.
};
void DoubleArray::Resize(size_t size) {
 double* new_ptr = new double[size];
  if (ptr_) {
    for (int i = 0; i < size & \infty i < size; ++i) new ptr[i] = ptr [i];
   delete[] ptr_;
  }
 ptr = new ptr;
  size = size;}
```
#### **Stock class example**

```
Listing 10.4 stock10.h
// stock10.h -- Stock class declaration with constructors, destructor added
#ifndef STOCK10 H
#define STOCK01 H
#include <string>
class Stock
private:
    std::string company;
    long shares;
    double share val;
    double total val;
    void set tot() { total val = shares * share val; }
public:
// two constructors
    Stock();
                    // default constructor
    Stock(const std::string & co, long n = 0, double pr = 0.0);
    \simStock();
              // noisy destructor
    void buy (long num, double price);
    void sell (long num, double price);
   void update(double price);
    void show();
\};
```
#endif

#### **Stock class example**

#### Listing 10.5 stock10.cpp

```
// stock10.cpp -- Stock class with constructors, destructor added
#include <iostream>
#include "stock10.h"
// constructors (verbose versions)
Stock::Stock()
                      // default constructor
    std::cout << "Default constructor called\n";
    company = "no name";shares = 0;
    share_val = 0.0;
    total val = 0.0;
Stock::Stock(const std::string & co, long n, double pr)
    std::count << "Constructor using " << co << " called \n'};company = co;if (n < 0)std:: cout << "Number of shares can't be negative; "
                   << company << " shares set to 0.\n\n\|;
        shares = 0;\mathcal{F}else
        shares = n;
    share_val = pr_iset tot();
// class destructor
Stock::-Stock()// verbose class destructor
    std::count << "Bye, " << company << "!\n',
```
#### **Stock class example**

```
Listing 10.6 usestok1.cpp
// usestok1.cpp -- using the Stock class
// compile with stock10.cpp
#include <iostream>
#include "stock10.h"
int \text{main}()using std:: cout;
    cout << "Using constructors to create new objects\n";
    Stock stock1("NanoSmart", 12, 20.0);
                                                     // syntax 1
    stock1.show();
    Stock stock2 = Stock ("Boffo Objects", 2, 2.0); // syntax 2
    stock2.show();
    cout << "Assigning stock1 to stock2:\n";
    stock2 = stock1;cout << "Listing stock1 and stock2:\n\frac{n}{r};
    stock1.show();
    stock2.show();
    cout << "Using a constructor to reset an object\n";
    stock1 = Stock("Nifty Foods", 10, 50.0); // temp objectcout << "Revised stock1:\n\cdot";
    stock1.show();
    \text{count} \leq \text{"Done\n"return 0;
```
## **Quiz #3**

- Go to <https://www.slido.com/>
- Join #csp-hyu
- Click "Polls"
- Submit your answer in the following format:
	- **Student ID: Your answer**
	- **e.g. 2017123456: 4)**
- Note that you must submit all quiz answers in the above format to be checked as "attendance".

## *this* **pointer**

- Every object in  $C_{++}$  has access to its own address through a pointer called *this* pointer.
- *this* pointer points to the object used to invoke a member function or acces s to a member variable (passed as a hidden argument to the function).

```
class Rectagle {
class Rectagle {
                                        private:
brivate:
   int width, height;
                                            int width, height;
|public:
                                        public:
    void setValues(int x, int y) {
                                            void setValues(int x, int y) {
                                     =width = x;
                                                 this->width = x;
        height = y;
                                                 this->height = y;
};
                                        };
```
## *this* **pointer – returning self reference**

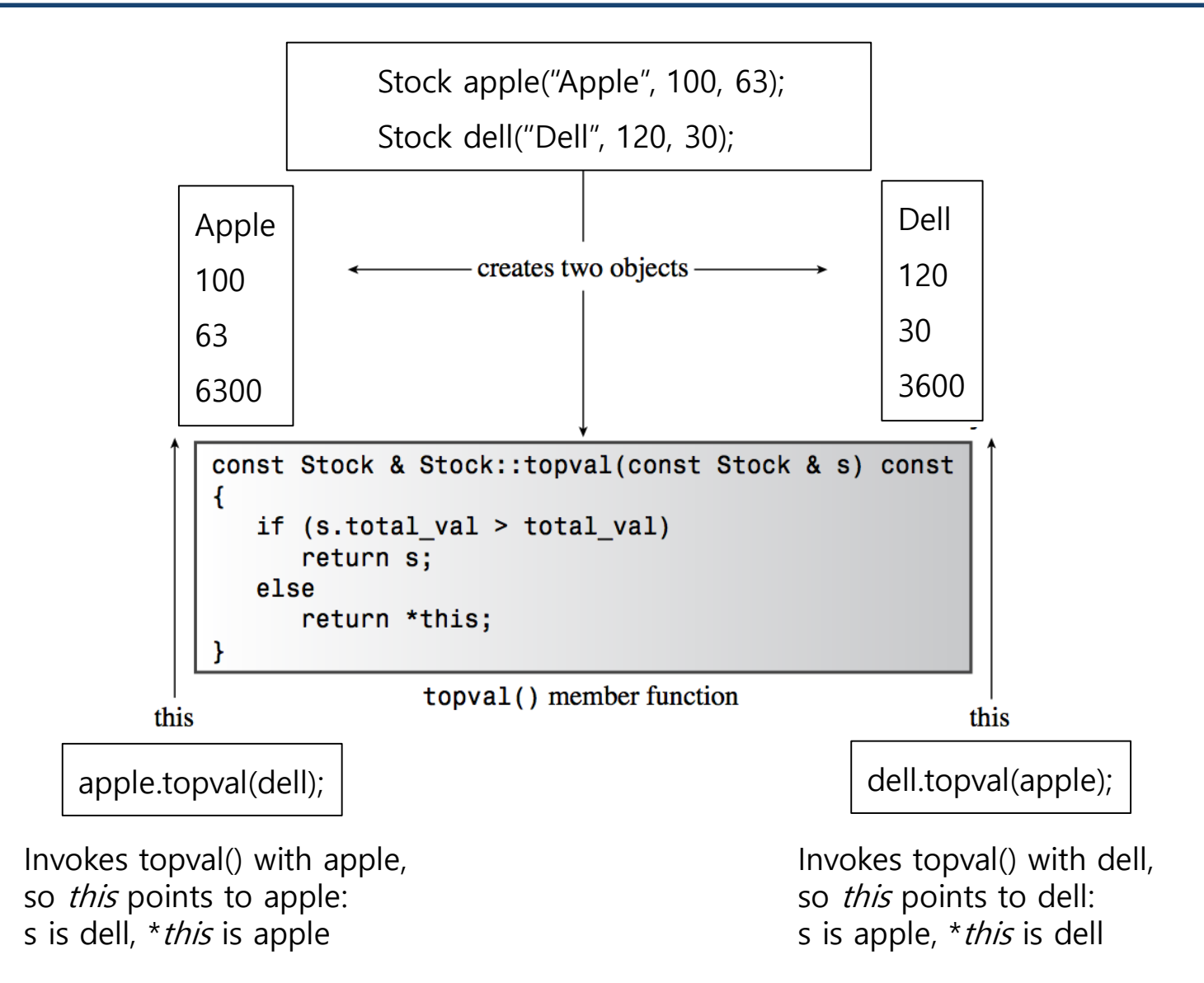

#### *this* **pointer**

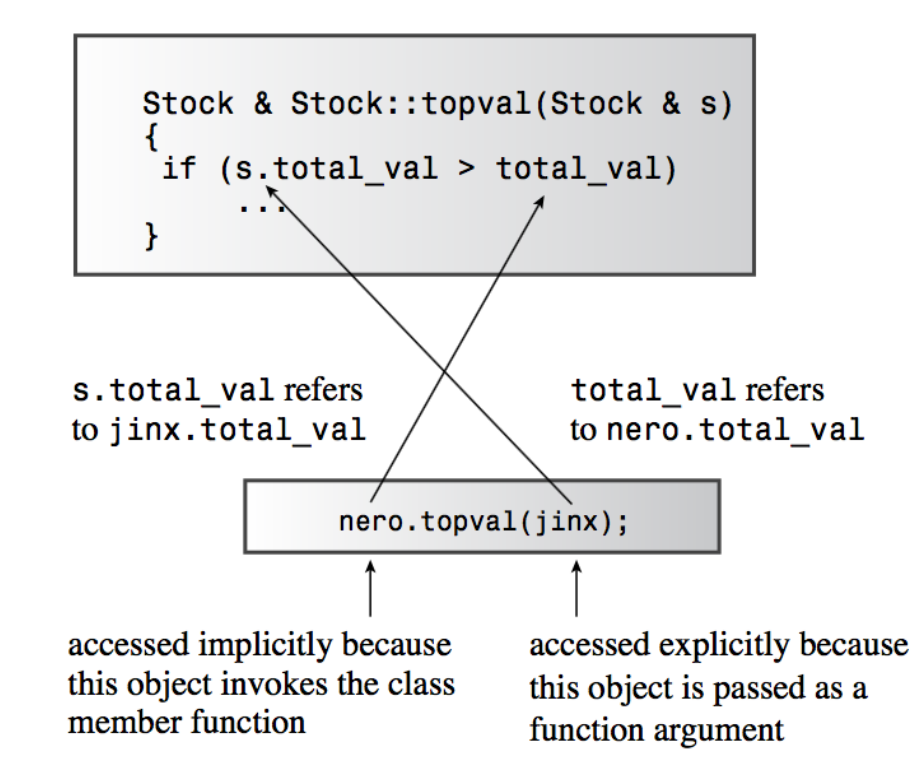

#### **Array of Objects**

```
int \text{main}()// create an array of initialized objects
    Stock stocks [STKS] = \{Stock("NanoSmart", 12, 20.0),
        Stock("Boffo Objects", 200, 2.0),
        Stock ("Monolithic Obelisks", 130, 3.25),
        Stock("Fleep Enterprises", 60, 6.5)
        \}std::cout << "Stock holdings:\n";
    int st;
    for (st = 0; st < STKS; st++)stocks [st].show();
// set pointer to first element
    const Stock * top = &stocks[0];for (st = 1; st < STKS; st++)top = &top->topval(stocks[st]);
// now top points to the most valuable holding
    std::count << "\nMost valuable holding:\n";
   top\text{-}show();
    return 0;
```

```
Stock holdings:
Company: NanoSmart Shares: 12
  Share Price: $20.000 Total Worth: $240.00
Company: Boffo Objects Shares: 200
  Share Price: $2.000 Total Worth: $400.00
Company: Monolithic Obelisks Shares: 130
  Share Price: $3.250 Total Worth: $422.50
Company: Fleep Enterprises Shares: 60
  Share Price: $6.500 Total Worth: $390.00
Most valuable holding:
Company: Monolithic Obelisks Shares: 130
  Share Price: $3.250 Total Worth: $422.50
```
### **Next Time**

- Labs in this week:
	- Lab1: No Lab. Enjoy your holiday!
	- Lab2: Assignment 6-1

- Next lecture:
	- 7 Standard Template Library